## SAP ABAP table WDY VD\_DESIGNDEF {WebDynpro ViewDesigner: Description of View Elements}

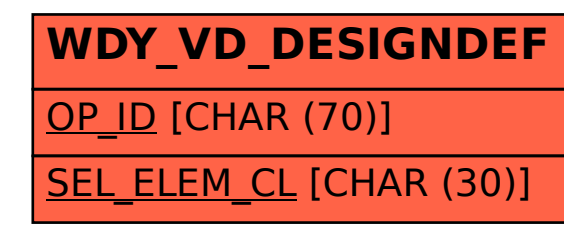